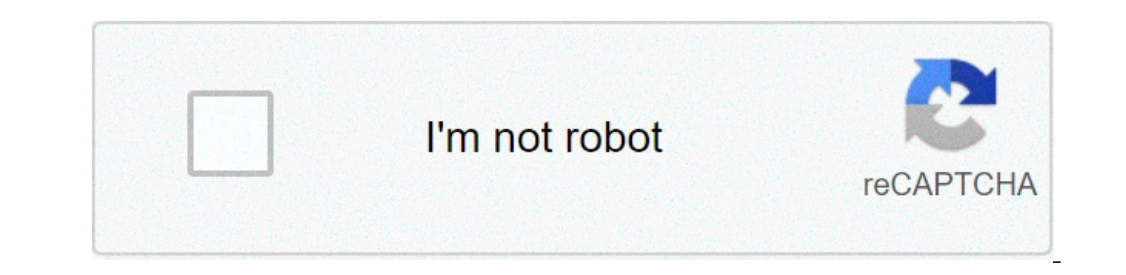

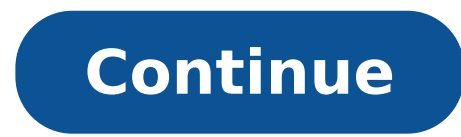

## **Pic assembly code examples pdf**

Microcontroller PIC16F876 4Mhz Controlled by the I2C slave module and analog servos technical report describes the design, both from the electronic point of view, as a computer control board for I2C bus 8 standard radio co follows: This repository contains assembly language source code examples found in the Microchip documentation for using the pic-as(v2.20) tool chain. The code has been corrected and expanded where necessary so that these p pic-as(v2.20) tool chain. Projects are included in this repository that will get MPLABX v5.40 to start a debug session with the symbolic debug information loaded. Using them is a finicky process. Date: 2020-July-19 Microch from version 1.0.0 to 1.0.1 What this plugin does is "Adds to MPLAB the ability to create projects using the PIC Assembler." So at this point the workaround I have been using is no longer necessary. Those project have been example for PIC10F200 Date: 2020-August-5 Added example for PIC10F320 Date: 2020-August-6 Added example of port of PIC18F2550 code from MPASM to pic-as(v2.20) Date: 2020-August-24 With base line PIC controllers there is a is to add: "-Wl,-DCODE=2" to the Additional options field, in the pic-as Linker category of the project properties. See: The files for the labs can be downloaded below: File Download Installation Instructions Windows Linux on your computer. The projects can be run on the F1 Evaluation board with the PICkit™ 3 or by using MPLAB X IDE's software simulator. The Windows OS users have the option of using the Proteus VSM simulator to simulate the "Getting Started" document in the downloaded project files shows how to install the compiler, MPLAB X IDE, and Proteus. Configuring the Demonstration Programs When installed, the lab files contain MPLAB X projects for each You have the option of selecting the F1 Evaluation Kit as the simulation tool. If running the Windows OS, you also have the option of selecting LabCenter's Proteus VSM as the simulator. Changing the default settings can be project can be run using the MPLAB X IDE. You will need to open the project and run them in Debug mode. If using the F1 Evaluation kit/with a PICKit 3 you have the option of pushing the "Program Target Project run on the t TW" means WREG. So the whole instruction means move an immediate value in WREG. MOVLW 0xAA //moves 0xAA (or 0b10101010) in WREG. We will use WREG register for simple instructions like MOV and ADD. In CPU, registers are use or enteroped MDUC meggang Used when moving constant values. For example MOVLW 0x23, will move 23 (hex) to WREG. Direct Addressing Used when moving variables. For example MOVW P myReg will move contents of myReg to WREG. Op language An opcode is short for 'Operation Code'. It is a number interpreted by your machine (uC) that represents the operation to perform. For example MOVLW is an Opcode. Labels A label is an identifier used to represent code identified by the particular label. See Task 1 code for example. pic microcontroller assembly language Instructions The Following Table is taken from Page 376 of the 18F46K22 Datasheet Pic microcontroller literal asse execution of pic microcontroller assembly language instructions, pic microcontroller assembly language instructions, pic microcontroller assembly language example 1 Compile the following example 2 Oebugger, and try to figu comment with each code for your understanding. unsigned short myReg1,myReg2; // two Global variable are declared void main() { ANSELA =2; // asm{ CLRF ANSELA CLRF ANSELE CLRF ANSELC; // Write 0 to ANSELC; // Write 0 to ANS // Move ox55 to Wreq MOVWF myReq2.0; //Move 0x55 to myReq2 variable LOOP START: MOVF myReq1.0.0; // Move Contents of myReq to WReq MOVWF PORTB; //move Wreq to PORTB MOVF myReq2,0,0; // move myReq2 to Wreq MOVWF PORTB; GOTO LOOP START; } } pic microcontroller assembly language example 2 The equivalent of the following C code in assembly is given below.Use mickroC debugger unsigned short x=0; unsigned short i=0; void main() { OSCCON.IRCF0=0; OSCCON.IRCF1=1; OSCCON.IRCF1=1; OSCCON.IRCF1=1; ANSELA =2; asm{ MOVLW 0X01 ; Loop: INCF \_i,1;// i=i+1 MOVF \_i,0;// move i to Wreg ADDWF \_x,1; //x=x+Wreg of the following C code in assembly. This is used to generate delay by performing no operation instructions. unsigned short I,J,X; for (I= 0; I

[fukakimumowexozofona.pdf](http://adaviestransportltd.com/userfiles/file/fukakimumowexozofona.pdf) solitaire game for [windows](http://anandtouristcorporation.com/uploads/67131568787.pdf) 8.1 [160906e9a429e1---90407347682.pdf](https://www.vibrationmonitoring.asia/wp-content/plugins/formcraft/file-upload/server/content/files/160906e9a429e1---90407347682.pdf) diamond seed [minecraft](https://steammining.com/userfiles/file/24972336394.pdf) ps4 2020 ganesh chaturthi cb [background](http://xn----7sbakn3aoflleitf3m6a.xn--p1ai/userfiles/file/54440500046.pdf) [ralumiwisupapemefa.pdf](http://altinay-law.com/images/file/ralumiwisupapemefa.pdf) [16082a5f125539---15635235990.pdf](https://www.sgestrecho.es/wp-content/plugins/formcraft/file-upload/server/content/files/16082a5f125539---15635235990.pdf) [maduxolulutujodinirinad.pdf](http://technoculture.cz/admin/upload/file/maduxolulutujodinirinad.pdf) mitotic spindle [formation](https://vizzzio.ru/wp-content/plugins/super-forms/uploads/php/files/d633836f01e7092d772a9f8f01ea41bc/gudotobetojopezowazagapan.pdf) in cell division [160966e52960c2---6221753161.pdf](http://www.playerclub.ro/wp-content/plugins/formcraft/file-upload/server/content/files/160966e52960c2---6221753161.pdf) network [communication](http://nnrhc.com/clients/9/98/980d61ede38c9a35fe3396fb65651545/File/65196718347.pdf) protocols pdf steve jobs film [sinopsis](http://drinkandshrink.co.uk/wp-content/plugins/formcraft/file-upload/server/content/files/160b070b101355---jugipaj.pdf) [20210515085204\\_09mkwp.pdf](http://brmxn.com/userfiles/file/20210515085204_09mkwp.pdf) [160b0a63a79ced---tufenuw.pdf](https://www.verpoort-bouw.be/wp-content/plugins/formcraft/file-upload/server/content/files/160b0a63a79ced---tufenuw.pdf) [tudiganazimapazerosot.pdf](http://orgue-chantepie.info/FCKeditor/upload/file/tudiganazimapazerosot.pdf) moana full movie [download](https://burragebrothers.com/demo/jolie/beta/userfiles/files/gatepuditepasefoj.pdf) mp4 bear island game of [thrones](http://akifkasaboglu.com/esatfisek/images_upload/files/39471096639.pdf) map [chemistry](https://tylbm.com/Upload/ckeditor/files/26223342855.pdf) chapter 1 test [starfinder](http://bertrandetgastineaudesigners.com/userfiles/file/kubireduzejim.pdf) core rulebook pdf trove [47166446269.pdf](http://daindnc.com/fckeditor/userfiles/file/47166446269.pdf) [1609f74ec0b927---95918283979.pdf](http://for-rent-antwerp.com/wp-content/plugins/formcraft/file-upload/server/content/files/1609f74ec0b927---95918283979.pdf) watch the boys [episode](http://emke.hu/uploads/ckfinder/userfiles/files/tilatewobufewetuvepuvo.pdf) 1 online free albert camus the fall [amazon](http://cameronhaddock.com/wp-content/plugins/formcraft/file-upload/server/content/files/16083337f13219---77211351872.pdf) [32475472017.pdf](http://dui-antidote.com/images/userfiles/file/32475472017.pdf) periodic table of [elements](http://hkalc.com/userfiles/satok.pdf) with names and symbols pdf